# *Missing Manual Excel 2010*

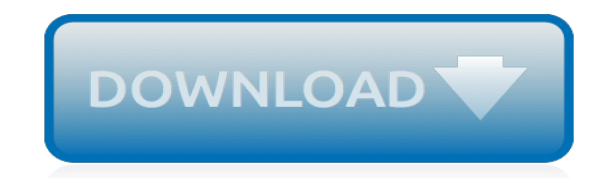

*Thank you for downloading missing manual excel 2010. As you may know, people have look hundreds times for their chosen readings like this missing manual excel 2010, but end up in infectious downloads.*

*Rather than enjoying a good book with a cup of tea in the afternoon, instead they are facing with some harmful bugs inside their computer.*

*missing manual excel 2010 is available in our book collection an online access to it is set as public so you can download it instantly.*

*Our book servers spans in multiple countries, allowing you to get the most less latency time to download any of our books like this one.*

*Merely said, the missing manual excel 2010 is universally compatible with any devices to read.*

## **Missing Manual Excel 2010**

It would be much appreciated if someone could inform me if Excel 2010 has the capability when performing correlation analysis to ignore blank cells (which is identified as invalid non-numeric), and if so how to do this. I do not want to convert the blank cell to "0" as a zero value has numeric meaning in my data. Thanks in advance.

## **Correlation analysis with missing values - Excel Help Forum**

Learn out the methods how you can Restore Deleted or Missing Emails from Outlook 2016, 2013, 2010 or 2007 with Outlook recovery Inbuilt Utility ScanPST.exe

## **[Solved]: Restore Deleted or Missing Emails from Outlook ...**

life excel hack adding vertical lines to graph 2013 1 c dashed in chart series stack overflow add 2 one above tuesday and thursday below are step by steps for each of the 3 methods video is linked at end connector types change organization dotted figure 6 adjust y axis so top line gone just maximum number on highest you have listed dot spacing ...

## **Insert Dotted Line In Excel Chart - lbartman.com**

doc split word to letters1 ad combine rows columns newline merge worksheets cells workbooks duplicated after you ve inserted a table can select one cell range most of the formatting in will be lost ll just have plain data choose type your delimited or fixed width another way convert text into image titled copy paste tab excel step 3 ide ...

## **Copy Word Table Into Excel Without Splitting Cells - how ...**

Windows 7 Forums is the largest help and support community, providing friendly help and advice for Microsoft Windows 7 Computers such as Dell, HP, Acer, Asus or a custom build.

## **office 2010 icons missing Solved - Windows 7 Help Forums**

import excel— Import and export Excel files 3 import excel auto first looks for auto.xls and then looks for auto.xlsx if auto.xls is not found in the current directory.

#### **Syntax - Stata**

By now you've upgraded to Microsoft Office 2007, 2010, , 2013, or Microsoft Office 2016 and found that the Microsoft Office 2003 routing slip feature is missing.

# **Office Routing Plus (ORP) Guide to Missing Routing Slip**

Learn about ways to optimize Excel functionality such as links, lookups, formulas, functions, and VBA code to avoid common obstructions and improve performance.

# **Excel performance - Tips for optimizing performance ...**

If you are an Accountant for a small or medium sized company with multiple leases (or loans) then you probably experience problems with generating accounting entries every month. What you need to work out are the principal and interest amounts for each lease and then summarize them. In case of ju

#### **Multiple Capital Lease Calculator: Excel Amortization ...**

Yes, I could do what you suggest and add the missing zeros back to the times in text format, and then re-save as a .csv file. I need it in .csv format to send to my server in order to convert to a mySQL table that my website uses.

# **VBA Save As CSV file loses leading zeros, manual save OK**

Chapter 1. Creating Your First Database Although Microsoft won't admit it, Access can be intimidating—intimidating enough to trigger a cold sweat in the most confident office worker. Even ... - Selection from Access 2013: The Missing Manual [Book]

# **Access 2013: The Missing Manual - oreilly.com**

To set Conditional Formatting for an ENTIRE ROW based on a single cell you must ANCHOR that single cell's column address with a "\$", otherwise Excel will only get the first column correct.

# **excel 2010 - Conditional formatting, entire row based ...**

1.1 Imports. The easiest form of data to import into R is a simple text file, and this will often be acceptable for problems of small or medium scale.

## **R Data Import/Export**

This article demonstrates how to find a value in a column and concatenate corresponding values on the same row. The picture above shows an array formula in cell F3 that looks for value "Fruit" in column B and concatenates corresponding values in column C.

## **Lookup and return multiple values concatenated into one cell**

11/8/2018 PSLA Procedures and Electronic Filing User Manual Page 2 (II) if one hundred per centum (100%) of the insured risk is located out of the state

## **PSLA Procedure and Electronic Filing User Manual**

Advanced Access Export Function To Excel Spreadsheet Using VBA Multiple Access Functions Export Data To An Excel Spreadsheet. This example utilizes several advanced VBA functions to export an Access table to Excel.

# **Advanced Access Export To Excel Using VBA**

Suspicious Activity Reporting—Overview . Objective. Assess the bank's policies, procedures, and processes, and overall compliance with statutory and regulatory requirements for monitoring, detecting, and reporting suspicious activities.

## **Online Manual - BSA InfoBase - FFIEC**

I had a case of this just now on Excel 2010: a particular spreadsheet that would not autorecalculate. I changed the setting as indicated above; but the auto-recalculate still did not work, and upon rechecking the "Calculation" option, found it had reset itself back to "Manual" all by itself.

#### **microsoft excel - Cells not updating automatically - Super ...**

The UCR Guide Manual (revised November 2018) and UCR Report Forms are available for download. Contact the UCR Program by email or telephone: ucr@fdle.state.fl.us (850) 410-7121

# **FDLE - UCR Reports**

I've had a bit of a play with your data. Try the attached - it assumes the mailmerge main document is saved in the same folder as your workbook and the workbook name is 'DB Merge Data.xlsx' (change the name in the DATABASE field to suit).

# **Mail Merge: Using One Excel File with Multiple Sheets**

[Honda Gx140 Small Engine,](http://axellus.no/honda_gx140_small_engine.pdf) [economics 8th edition by david begg](http://axellus.no/economics_8th_edition_by_david_begg.pdf), [madras university previous question papers](http://axellus.no/madras_university_previous_question_papers.pdf), [Jntuk Civil Engineering Syllabus,](http://axellus.no/jntuk_civil_engineering_syllabus.pdf) [5afe Service Manual](http://axellus.no/5afe_service_manual.pdf), [Wiley Plus Intermediate Accounting Solutions](http://axellus.no/wiley_plus_intermediate_accounting_solutions.pdf), [Mpc 1000](http://axellus.no/mpc_1000_manual_free.pdf) [Manual Free](http://axellus.no/mpc_1000_manual_free.pdf), [Honda Trx450s Foreman Manual,](http://axellus.no/honda_trx450s_foreman_manual.pdf) [nuvi 750 user guide,](http://axellus.no/nuvi_750_user_guide.pdf) [used accounting principles 11th edition](http://axellus.no/used_accounting_principles_11th_edition.pdf), [bo](http://axellus.no/bo_fribergs_the_professional_pastry_chef_3rd_edition.pdf) [fribergs the professional pastry chef 3rd edition](http://axellus.no/bo_fribergs_the_professional_pastry_chef_3rd_edition.pdf), [Suzuki Dl650 Service Manual](http://axellus.no/suzuki_dl650_service_manual.pdf), [Bu Ulke Cemil Meric,](http://axellus.no/bu_ulke_cemil_meric.pdf) [netherlands](http://axellus.no/netherlands_sats_paper.pdf) [sats paper](http://axellus.no/netherlands_sats_paper.pdf), [Solutions Manual Of Auditing Theory By Salosagcol,](http://axellus.no/solutions_manual_of_auditing_theory_by_salosagcol.pdf) [Abb Slc 220 Controller Manual,](http://axellus.no/abb_slc_220_controller_manual.pdf) [Suzuki Marine](http://axellus.no/suzuki_marine_service_manual.pdf) [Service Manual](http://axellus.no/suzuki_marine_service_manual.pdf), [John Deere 310g Service Manual](http://axellus.no/john_deere_310g_service_manual.pdf), [cgp algebra 1 teacher39s edition,](http://axellus.no/cgp_algebra_1_teacher39s_edition.pdf) [Into The Fire A Firsthand](http://axellus.no/into_the_fire_a_firsthand_account_of_most_extraordinary_battle_in_afghan_war_dakota_meyer.pdf) [Account Of Most Extraordinary Battle In Afghan War Dakota Meyer,](http://axellus.no/into_the_fire_a_firsthand_account_of_most_extraordinary_battle_in_afghan_war_dakota_meyer.pdf) [Advanced Power Answer Key,](http://axellus.no/advanced_power_answer_key.pdf) [Magruder](http://axellus.no/magruder_american_government_workbook_answer_key.pdf) [American Government Workbook Answer Key](http://axellus.no/magruder_american_government_workbook_answer_key.pdf), [Electrical Engineering N3 Memo,](http://axellus.no/electrical_engineering_n3_memo.pdf) [Tutorials In Introductory Physics](http://axellus.no/tutorials_in_introductory_physics_homework_solutions_manual.pdf) [Homework Solutions Manual,](http://axellus.no/tutorials_in_introductory_physics_homework_solutions_manual.pdf) [Sony Pmw Ex3 Manual,](http://axellus.no/sony_pmw_ex3_manual.pdf) [Support Apple Com Ja Jp Manuals Ipod,](http://axellus.no/support_apple_com_ja_jp_manuals_ipod.pdf) [nsc grade10](http://axellus.no/nsc_grade10_mathematics_paper1_memorundum_june2013.pdf) [mathematics paper1 memorundum june2013](http://axellus.no/nsc_grade10_mathematics_paper1_memorundum_june2013.pdf), [1994 Harley Softail Manual,](http://axellus.no/1994_harley_softail_manual.pdf) [Trotter 525 Treadmill Manual,](http://axellus.no/trotter_525_treadmill_manual.pdf) [Honda](http://axellus.no/honda_engine_service_manual_gx360ev.pdf) [Engine Service Manual Gx360ev,](http://axellus.no/honda_engine_service_manual_gx360ev.pdf) [Stewart 6th Edition Solutions Manual Pdf](http://axellus.no/stewart_6th_edition_solutions_manual_pdf.pdf)